How Do I Restore My Hp Laptop To Factory **Settings [Windows](http://docs.westpecos.com/get.php?q=How Do I Restore My Hp Laptop To Factory Settings Windows Xp) Xp** >[>>>CLICK](http://docs.westpecos.com/get.php?q=How Do I Restore My Hp Laptop To Factory Settings Windows Xp) HERE<<<

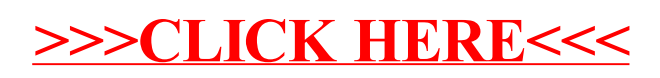